Gemeindetag Baden-Württembe

# **Aufbaumodul Kommunaler Digitallotse: OZG-Umsetzung kompakt (Online-Seminar)**

# Zielgruppe

Mitarbeiter/innen aller Fachbereiche, die die Basisqualifikation "Kommunaler Digitallotse" abgeschlossen haben

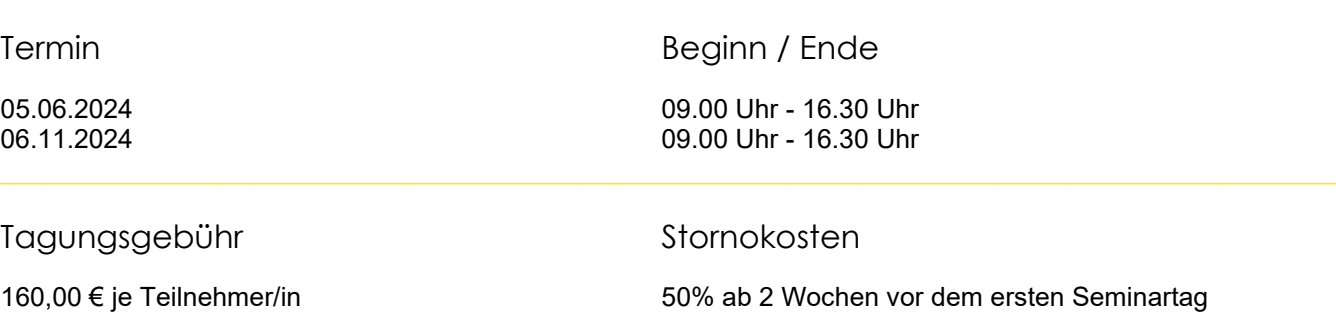

### Referent/in

Alexandra Held, DO.IT – Amt für Digitalisierung, Organisation und IT der Landeshauptstadt Stuttgart Leonie König, Gemeindetag Baden-Württemberg, Stuttgart Jonas Krämer, Leitung Stabsstelle Digitalisierung, Stadtverwaltung Tauberbischofsheim Tanja Leder, DO.IT – Amt für Digitalisierung, Organisation und IT der Landeshauptstadt Stuttgart Ann-Kathrin Schranz, Gemeindetag Baden-Württemberg, Stuttgart

# **Themenschwerpunkte**

#### **Der erste Teil des Aufbaumoduls beinhaltet eine praxisorientierte Einführung in die rechtlichen und organisatorischen Grundlagen der OZG-Umsetzung und der E-Government-Infrastruktur service-bw**

- Rechtliche und organisatorische Grundlagen auf Bundes- und Landesebene *Was ist das OZG und wen betrifft es? Was ist die E-Government-Vereinbarung? Was ist EfA? Wie gestaltet sich die Aufgabenaufteilung zwischen Bund, Land, Kommunen und Dienstleistern, wie z.B. Komm.ONE und BITBW?*
- E-Government-Infrastruktur in Baden-Württemberg service-bw *Was ist service-bw und welche Rolle spielt es bei der OZG-Umsetzung? Aus welchen Komponenten besteht service-bw? Inwiefern können Schnittstellen zu kommunalen Fachverfahren hergestellt werden?*
- Übersicht Leistungen / Online-Dienste *Welche Leistungen "muss" meine Kommune nach dem OZG umsetzen und bereitstellen? Welche Anträge gibt es zu welchen Leistungen?*
- Erste Schritte zur OZG-Umsetzung in der eigenen Verwaltung

#### **Der zweite Teil des Aufbaumoduls umfasst eine Einführung in Grundlagen der Nutzung von service-bw**

- Einführung in das Admin-Center
	- o Benutzerverwaltung (Zuordnung zu Benutzergruppen, Impressum, Datenschutzbeauftragter)
	- o Organisationseinheiten (Organisationseinheiten anlegen und mit Informationen ergänzen, Behördenkonto inkl. beBPo anlegen)
- Zuständigkeitsfinder (Lebenslagen und Leistungen kennenlernen, externe Formulare integrieren, Verknüpfung von Leistung und Organisationseinheiten, Arten von Prozessen)
- Schritt für Schritt zur Prozessaktivierung (Dokumentationen, Parametrisierung, Kommunikationskanäle, Integration in den Internetauftritt
- Behördenkonto (Administration, Aufgaben, Postfach, Bearbeitung von Anträgen)

Hinweis: Eine gemeinsame Prozessaktivierung ist nicht Bestandteil des Seminars.

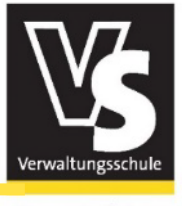

Gemeindetag Baden-Württember

Hinweise zum Online-Seminar

- Bei dieser Veranstaltung handelt es sich um ein Online-Seminar ortsunabhängig, live und trainergeführt.
- Auch in diesem digitalen Format steht den Teilnehmer/innen genügend Raum zum Austausch und für individuelle Fragen zur Verfügung. Damit bilden wir die Vorteile des persönlichen Austauschs auch in der virtuellen Welt ab. Selbst die Bildung von Arbeitsgruppen ist möglich.
- Sie loggen sich am Seminartag bequem von jedem Ort der Welt in den virtuellen Seminarraum ein. Bitte achten Sie auf einen rechtzeitigen Eintritt in den Schulungsraum, da das Online-Seminar aus datenschutzrechtlichen Gründen nicht aufgezeichnet wird und deshalb nicht zu einem späteren Zeitpunkt abgerufen werden kann.

## Hard- und Softwarevoraussetzungen

- Mit der Einladung zum Online-Seminar erhalten Sie eine Anleitung zur Nutzung von alfaview® sowie den entsprechenden Link zur Veranstaltung, mit dem Sie sich als Teilnehmer/in einloggen können.
- Bei alfaview® handelt es sich um eine Softwarelösung die der EU-DSGVO entspricht. Alle Daten des Online-Seminars befinden sich während der Veranstaltung auf deutschen Servern. Sie werden unmittelbar nach dem Ende der Sitzung automatisch von diesen Servern gelöscht. alfaview® ist vielfach praxiserprobt und wird von zahlreichen öffentlichen Akteuren genutzt. Weitere Informationen erhalten Sie unter <https://alfaview.de/>
- Für die Teilnahme am Seminar benötigen Sie einen PC, ein Notebook oder Tablet mit Mikrofon, Lautsprecher (idealerweise ein Headset) und ggf. eine Webcam (Bildübertragung freiwillig). Die Veranstaltung findet über alfaview® in einem virtuellen Seminarraum statt. Beachten Sie bitte, dass dies ggf. durch Ihre IT-Abteilung vorbereitet werden muss.
- Sie können alfaview® auf zwei Wegen nutzen: Per **App** auf Ihrem Endgerät oder direkt in Ihrem **Browser**.
- Zur Nutzung der App, müssen Sie diese zunächst auf Ihrem Endgerät installieren. Laden Sie dazu die alfaview®-App auf der Internetseite [www.alfaview.de](http://www.alfaview.de/) herunter und installieren Sie diese auf Ihrem Gerät. Eine Registrierung ist nicht erforderlich. Anschließend können Sie die App mit dem Ihnen übermittelten Link von der Verwaltungsschule starten und die Online-Veranstaltung betreten.
- Nutzung der Browser-Version von alfaview®: Mit der Browser Version (Stand November 2022 als BETA-Version) können Sie alfaview® auch direkt und ohne vorherige Installation in Ihrem Browser nutzen. Bitte beachten Sie, dass es sich hier aber noch um eine BETA-Version handelt d.h. Fehler sind noch nicht ausgeschlossen.

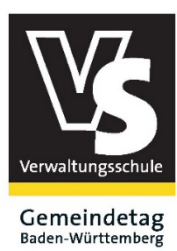

Verwaltungsschule Haus der Gemeinden **Sabine Kammermeier** Hoffstr. 1 b 76133 Karlsruhe

\_\_\_\_\_\_\_\_\_\_\_\_\_\_\_\_\_\_\_\_\_\_\_\_

**Verwaltungsschule des Gemeindetags Baden-Württemberg** Kommunaler Landesverband kreisangehöriger Städte und Gemeinden

**Haus der Gemeinden** Hoffstr. 1 b, 76133 Karlsruhe

#### **Ansprechpartner:**

Sabine Kammermeier

- +49 721 98446 -19
- +49 721 98446 919
- $\boxtimes$  sabine.kammermeier@verwaltungsschule-bw.de www.verwaltungsschule-bw.de

# **Anmeldung** zum Online-Seminar **Aufbaumodul Kommunaler Digitallotse: OZG-Umsetzung kompakt**

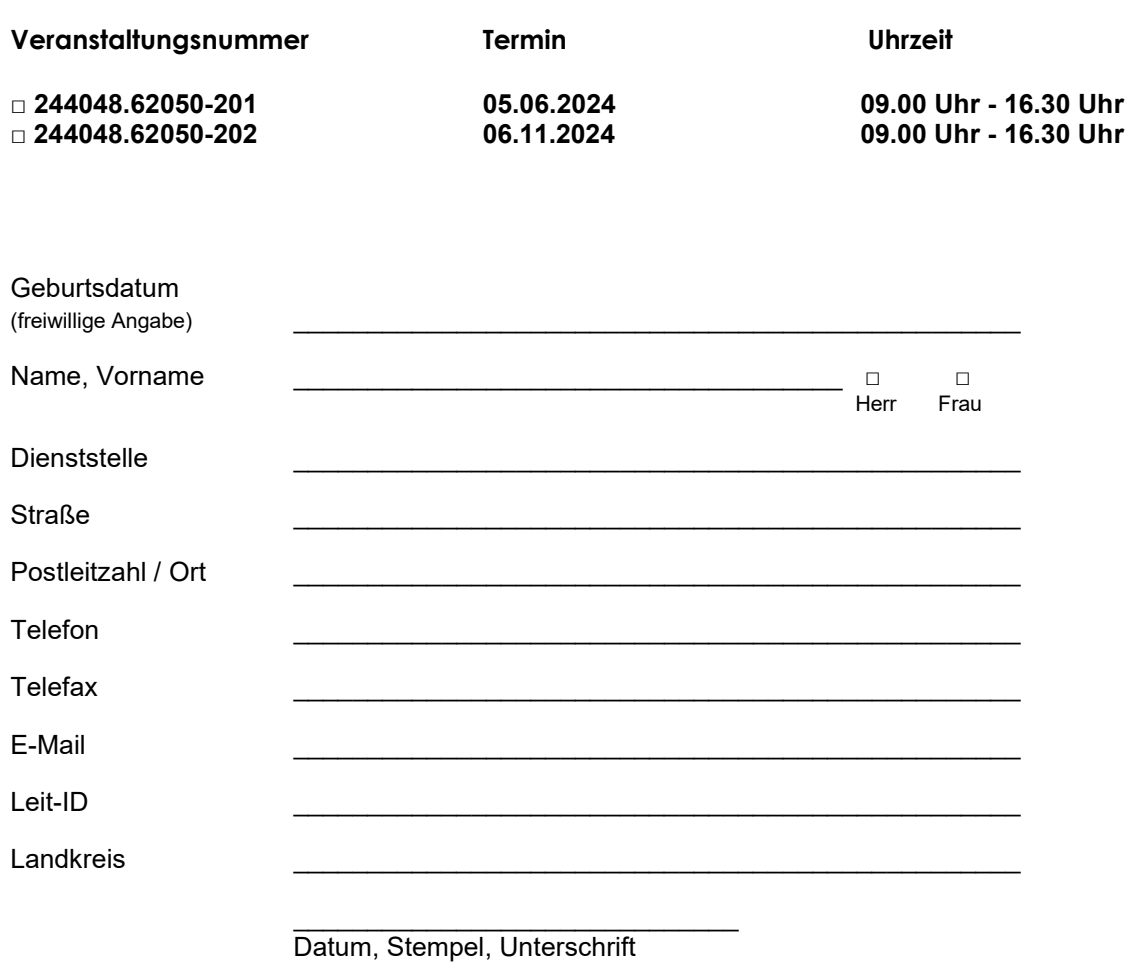

**Mit Ihrer Anmeldung erklären Sie sich mit einer anonymisierten Datenweitergabe zu Auswertungszwecken einverstanden. Wenn Sie nicht einverstanden sind, setzen Sie sich bitte vor der Anmeldung mit dem oben genannten Ansprechpartner in Verbindung.**